# **Blocchi di un file system**

Un file deve essere composto da un numero intero di settori (la testina legge almeno un settore).

I settori di un file non possono essere contigui (tutti sulla stessa traccia e su tracce dello stesso cilindro) o far crescere un file sarebbe molto complicato.

Quindi, se un file ha bisogno di spazio,

il file system gli dà un **blocco** di **n** settori contigui,

ma non garantisce che i vari blocchi del file siano contigui.

Ogni blocco ha un **indirizzo** (p.es. 0,1,2,...) che il S.O. sa tradurre nell'indirizzo del settore iniziale sul disco.

Quanto dovrebbe valere **n**?

- Blocchi grossi danno maggiore velocità: leggere 200 settori è più veloce se sono tutti nello stesso blocco, quindi contigui. Inoltre, sono richiesti meno bit per indirizzare blocchi grossi
- Blocchi piccoli sprecano meno spazio (frammentazione interna)
- La scelta comune su UNIX è avere blocchi di 0.5, 1 o 2 K, cioè, con settori di 0.5 K, blocchi di 1, 2 o 4 settori.

 $\rightarrow$  16 bit=2B indirizzano 64K blocchi (64M se blocco = 2 settori)

# **Il file system di UNIX**

In UNIX, ogni file ha un descrittore che si chiama **i-node**. Un i-node per un file ha questa struttura:

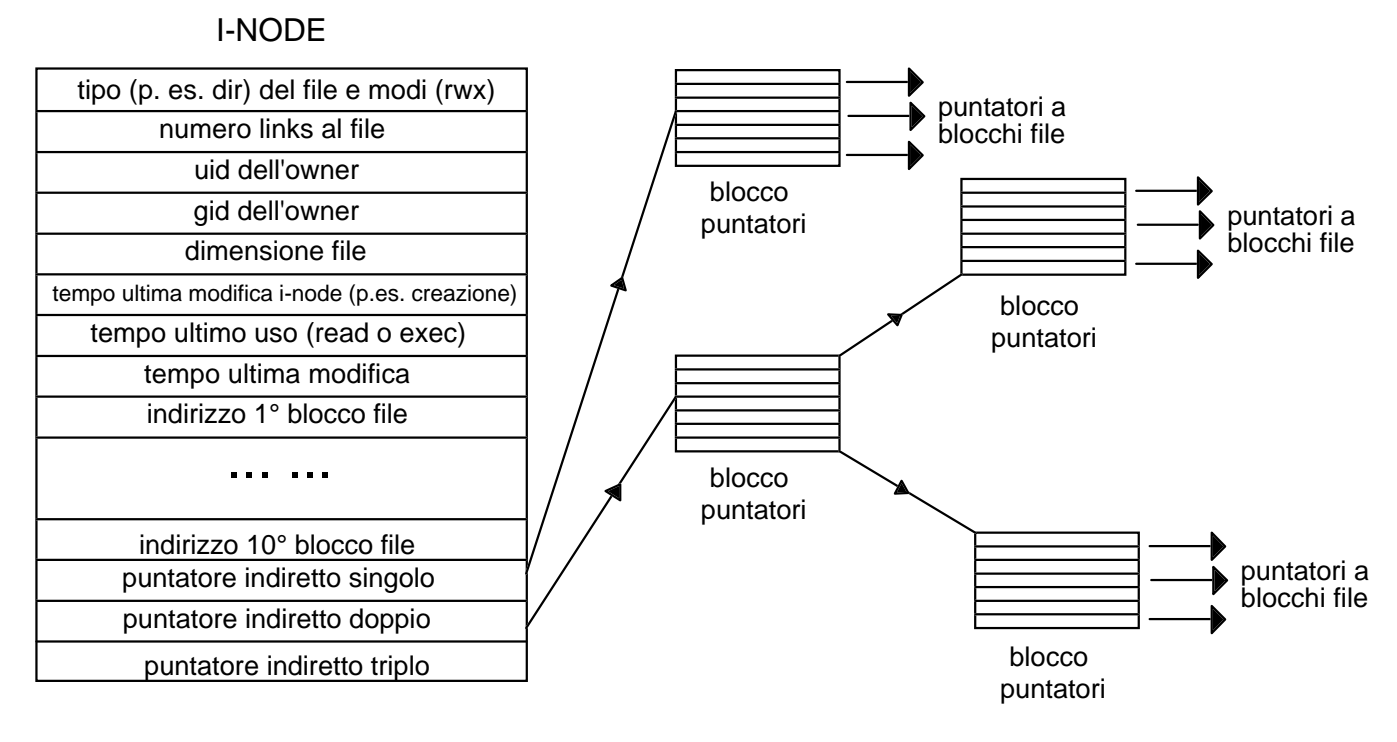

UNIX spesso ha indirizzi di blocchi a 32 bit (4 byte) e blocchi di 1K. → blocco può contenere 256 indirizzi di (o **puntatori** a) blocchi.

- indirizzi dei primi 10 blocchi (10K) del file sono nell'i-node
- puntatore indiretto singolo = indirizzo di blocco contenente gli indirizzi di al più 256 blocchi di un file (tot. 266 blocchi)
- puntatore indiretto doppio = indirizzo di blocco contenente gli indirizzi di 256 blocchi contenenti ciascuno gli indirizzi di 256 blocchi di un file (tot. 266+2562=65802blocchi=64Mbyte)
- puntatore indiretto triplo consente file di 128 Gigabytes! Per file più grossi si può aumentare la grandezza del blocco.

Tempi di accesso: max 3 accessi per trovare qualsiasi blocco

### **Struttura della directory in UNIX**

Per localizzare un file, occorre quindi il suo i-node. Come si trova?

Ogni directory di UNIX è un file che contiene un "elemento" di 16 byte per ogni file, p. es. recipes, contenuto nella directory. (UNIX non permette di modificare direttamente quest'informazione)

Dei 16 byte di un elemento di directory:

- 14 sono il nome semplice p.es. recipes.
- i primi 2 sono lo **i-number** (numero per trovare lo i-node). Quindi in tutto si possono avere 64K i-nodes. P. es.

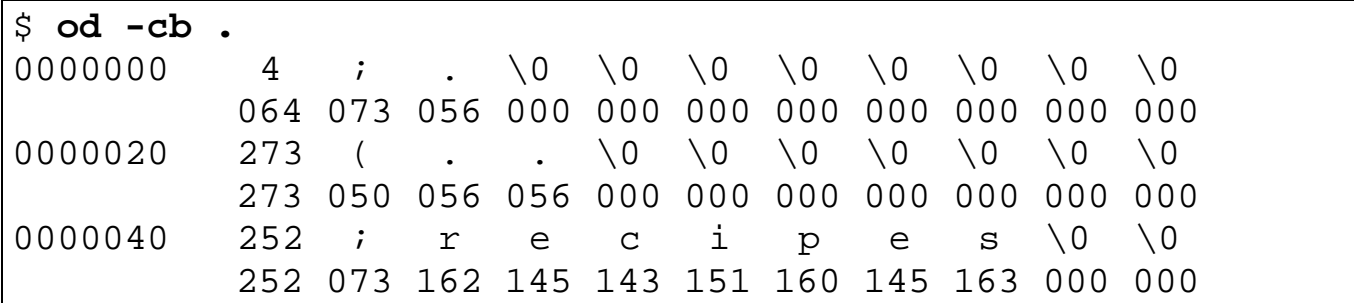

**Problema 1:** trovare lo i-node del file /usr/jim/recipes

- lo i-node della root sta in un posto prefissato nel disco.
- nella root, la entry usr dà lo i-node di usr
- ora si può esaminare usr trovando lo i-node di jim
- allo stesso modo si trova lo i-node desiderato di recipes

**Problema 2**: trovare lo i-node del file ../work

- lo i-node della dir corrente è noto
- nella dir si trova lo i-node di .. (nell'esempio sopra 273 050)
- si procede come prima

#### **I-nodes e ls**

La nozione di i-node contribuisce a spiegare le opzioni di ls.

- ls -i mostra lo i-number per ogni file listato
- ls -l mostra il tempo di modifica (scrittura)
- ls -lc mostra il tempo di modifica dell'i-node
- ls -lu mostra il tempo dell'ultimo uso (lettura o esecuzione)

Inizialmente gli effetti delle opzioni coincidono:

```
$ ls -l junk
ls: file junk not found
$ date
Tue Sep 27 08:08:14 EST 1992
date >junk
$ ls -l junk
-rw-rw-rw- 1 utente1 29 Sep 27 08:08 junk
$ ls -lc junk
-rw-rw-rw- 1 utente1 29 Sep 27 08:08 junk
$ ls -lu junk
-rw-rw-rw- 1 utente1 29 Sep 27 08:08 junk
```
Alle 12:07, junk cambia,  $ls -l e ls -lc$  danno la nuova ora

```
$ date
Tue Sep 27 12:07:24 EST 1992
date >junk
$ ls -l junk
-rw-rw-rw- 1 utente1 29 Sep 27 12:07 junk
$ ls -lc junk
-rw-rw-rw- 1 utente1 29 Sep 27 12:07 junk
```
Ma ls -lu mostra ancora la vecchia:

\$ **ls -lu junk** rw-rw-rw- 1 utente1 29 Sep 27 08:08 junk

Se poi si cambiano i permessi per junk, solo 1s -1c varia

```
$ chmod o-rw junk
$ ls -lc junk
rw-rw---- 1 utente1 29 Sep 27 12:11 junk
```
### **Link sui file**

Un file può avere 2 nomi (albero directory  $\rightarrow$  grafo diretto aciclico). Comando: 1n src dest

Per dare al file /bin/ed anche il nome /user/bin/edt:

```
# ln /bin/ed /user/bin/edt
```
- in /user/bin compare un elemento di 16 byte, con nome edt e i-number uguale a quello di /bin/ed
- nell'i-node di /bin/ed (e ora di /user/bin/edt), n.link++

Infatti:

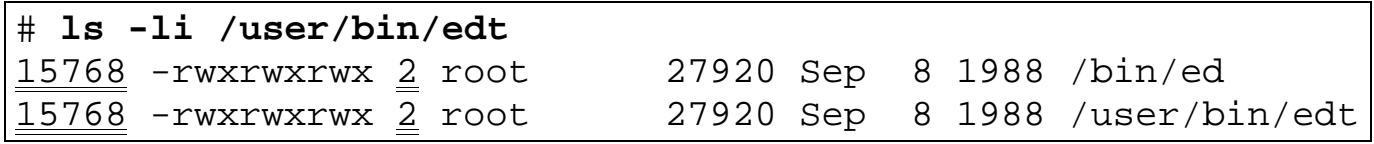

I due file sono dunque del tutto indistinguibili (stesso i-node):

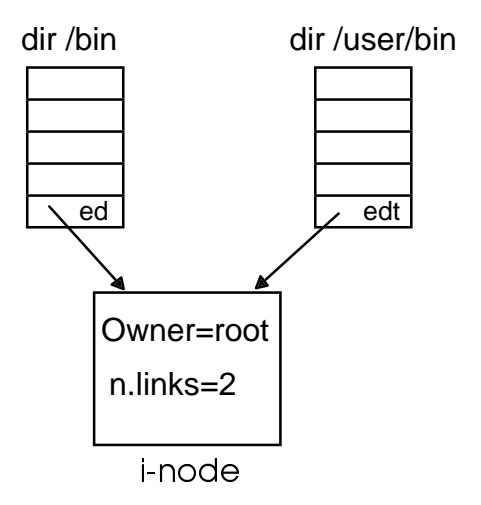

**Problema 1.** rm /bin/ed dovrebbe cancellare anche /user/bin/edt e l'i-node; ma non c'è sufficiente informazione per trovare /user/bin/edt; quindi: rm decrementa n. links in i-node, ma non può eliminare i-node e /usr/bin/edt

**Problema 2.** Dopo la cancellazione di /bin/ed, root è ancora owner di i-node; se c'è accounting paga per l'uso dei blocchi, ma non può né vuole usarli: solo l'owner di /user continua a usarli, attraverso /user/bin/edt

## **Link simbolici**

L'alternativa al link ordinario è il link simbolico:  $ln -s$  src dest

\$ **ln -s /bin/ed /user/bin/edt**

- crea un file /user/bin/edt contenente i caratteri /bin/ed
- /user/bin/edt è un nuovo file con i-node nuovo di tipo link
- FS Unix usa il nome memorizzato in /user/bin/edt (link) per trovare l'originale /bin/ed
- ma per le applicazioni (p.es. shell)  $/$ user $/$ bin $/$ edt è un file a pieno titolo, di contenuto coincidente con quello di /bin/ed

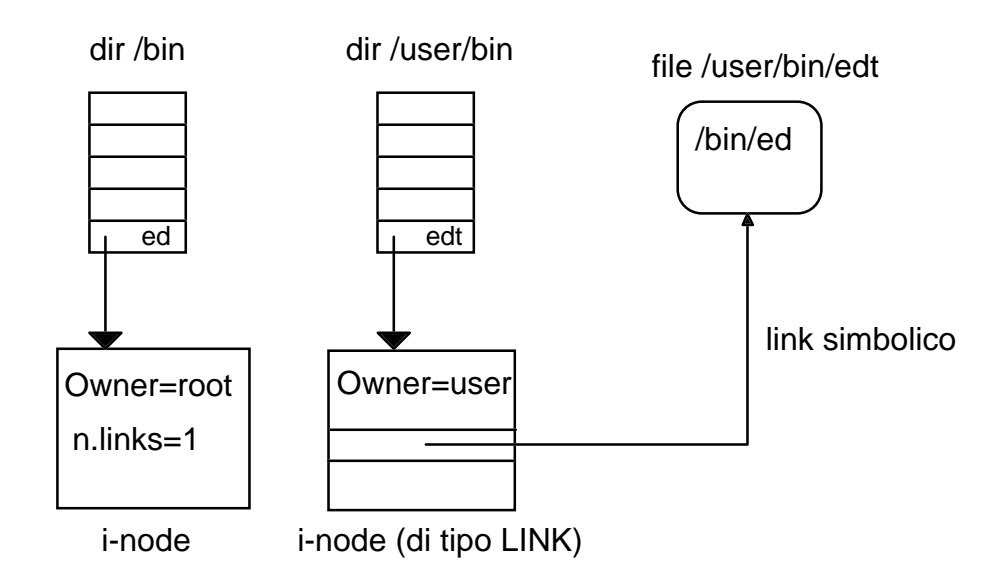

- Vantaggi: la cancellazione del link non crea problemi, la cancellazione dell'originale nemmeno, il nome contenuto nel link può essere anche di rete
- Svantaggi: + spazio richiesto (i-node e blocco per il link); + tempo necessario per gli accessi.

**Svantaggio** di link simbolici e non: programmi ricorsivi come du rischiano di essere ingannati (incontrano più volte lo stesso file nella loro visita ricorsiva dell'albero).

## **Protezione in UNIX**

**Dominio di protezione** di un processo: insieme di risorse a cui esso ha accesso

In Unix ogni utente

- è individuato da uno user-id o uid
- appartiene a un (solo) gruppo, individuato da group-id o gid

In Unix ogni risorsa:

- è vista come un file (p.es. periferiche)
- ogni file ha un owner definito dall'uid, che appartiene a un gid
- ogni file ha distinti diritti di accesso  $r$ wx per:
	- utente *uid*
	- utente con uguale gid
	- utente con diverso gid

A ogni istante un processo gira con specifici uid e gid che ne definiscono univocamente il dominio di protezione.

I 9 diritti d'accesso a un file sono memorizzati nel suo i-node come bit di protezione:

- solo l'owner del file può modificarne l'i-node, quindi in particolare i permessi con chmod
- NB: un permesso w per "other" consente di scrivere sul file, ma non sull'i-node e quindi non di usare chmod
- per la stessa ragione, l'uso di chmod non varia il tempo di modifica del file, ma quello dell'i-node

### **Dominio di protezione e bit setuid**

Per un processo uid e gid variano nel tempo e con essi il dominio di protezione.

Così processi appartenenti a un certo utente possono eseguire comandi privilegiati, p. es. passwd o mkdir.

In questi casi, il processo che aveva uid corrispondente p. es. a utente1 assume uid e gid di root.

Il meccanismo che assicura ciò è il **setuid bit** dei file eseguibili. Si tratta di un campo dell'i-node del file eseguibile.

Se il bit è a 1,  $\text{ls}$  -1 mostra un s al posto del primo  $\text{x}$ :

```
$ ls -l /bin/passwd
-rwsr-xr-x 1 root 8759 Nov 28 1992 /bin/passwd
```
Un programma con bit setuid s:

- viene eseguito con l'uid dell'owner del programma (qui root)
- non con l'uid del processo che ha richiesto l'esecuzione.

Così ogni processo può modificare file importanti, ma solo sotto il controllo di un programma setuid "autorizzato" a farlo.

Altro esempio: gioco pacman eseguito con uid di utente1

Alla fine pacman deve scrivere il risultato su un file hiscore di cui è owner games con rw-r--r--

pacman non può ma invoca il programma memorizzato nel file wrthisc con owner games e bit di protezione rwsr-xr-x

#### **Permessi e directory**

I permessi sulla directory . si possono vedere con:

```
$ ls -ld . ls -l mostra file e dir contenuti in .
drwxrwxr-x 1 user1 75 Nov 25 08:23 .
```
- logicamente: directory = contenitore di file/directory
- concretamente: directory = file contenente tabella con una entry (nome,i-node) per ogni file/dir logicamente contenuto
- 75 è la grandezza della directory come file-tabella
- w permette di modificare la dir . in quanto file-tabella; è quindi necessario per creare e cancellare file (logicamente) nella dir NB: per cancellare /...d/f basta w per d (non serve per f), ma (vedi sotto) serve anche  $x$  per tutte le dir in  $\dots/d$
- $r$  permette di leggere la directory in quanto file-tabella
- x, per una directory, indica permesso di accesso alla directory, cioè di uso (esecuzione, lettura …) dei file nella directory; questo permesso è richiesto oltre a quello proprio dei file

#### **Esempi: dir e permessi**

Permessi nulli per gp sulla home dir di user1

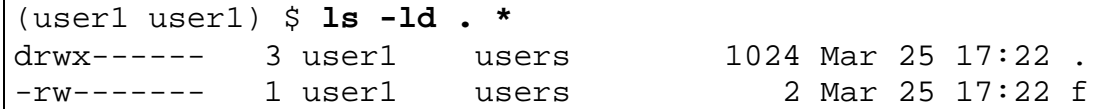

gp non può eseguire ls

(gp gp) \$ **ls -ld /home/user1 ; ls -l /home/user1** drwx------ 3 user1 users 1024 Mar 25 17:22 /home/user1 ls: /home/user1: Permission denied

user1 dà il permesso di lettura al gruppo di qp e crea un eseguibile runme:

```
(user1 user1) $ chmod g+r .
(user1 user1) $ echo echo ciao >runme ; chmod ug+rx runme
```
Ora gp può leggere il file-tabella /home/user1 ma non i suoi contenuti, anche se  $rx$ 

```
(gp gp) $ ls -l /home/user1 viene letta la directory, ma non il contenuto
ls: /home/user1/f: Permission denied i nomi provengono dalla dir=file tabella
ls: /home/user1/runme: Permission denied
(gp gp) $ /home/user1/runme ; cat /home/user1/runme
bash: /home/user1/runme: Permission denied
cat: /home/user1/runme: Permission denied
```
user1 rende il contenuto della sua dir accessibile:

(user1 user1) \$ **chmod g+x .**

Ora i contenuti di user1 sono accessibili a gp, purché lo siano individualmente:

```
(gp gp) $ ls -l /home/user1
-rw------- 1 user1 users 2 Mar 25 17:22 f
-rwxr-xr-- 1 user1 users 10 Mar 25 17:44 runme
(gp gp) $ /home/user1/runme
ciao
(gp gp) $ cat /home/user1/runme /home/user1/f
echo ciao
cat: /home/user1/f: Permission denied
```
Un permesso  $x$  ma non  $r$  sulla dir,

(user1 user1) \$ **chmod g-r .**

lascia i file contenuti della dir accessibili a gp, ma per usarli gp deve conoscerne l'esistenza:

```
(gp gp)$ /home/user1/runme; cat /home/user1/runme; ls /home/user1/runme
ciao
echo ciao
/home/user1/runme
(gp gp) $ ls /home/user1 se gp non sa che runme esiste non può scoprirlo
ls: /home/user1: Permission denied
```
## **Le device**

La directory /dev contiene file corrispondenti a dispositivi fisici. P. es.:

```
$ ls -l /dev
crw--w--w- 1 root 0, 0 Sep 27 23:09 console
crw-r--r-- 1 root 3, 1 Sep 28 23:09 kmem
crw-r--r-- 1 root 3, 0 May 08 23:09 mem
brw-rw-rw- 1 root 1, 64 Sep 02 21:49 mt0
crw-rw-rw- 1 root 3, 2 Sep 28 23:39 null
```
→ si possono trattare i dispositivi fisici in modo **uniforme**, usando l'**astrazione** fornita dal concetto di file;

ciò sia a livello di uso che di programmazione

P. es per copiare (in modo rudimentale) un file su nastro:

```
$ cp f /dev/mt0
```
Qui sia l'utente che il programmatore di cp possono ignorare che /dev/mt0 è un nastro: ciò che comporta vedere un nastro come un file è a carico del sistema operativo

Le device sono caratterizzate da un modo  $b$  (block) o  $c$  (character) e da due numeri:

- major (individua il tipo di dispositivo) e
- minor (distingue dispositivi simili)

Le device mem e kmem sono la memoria fisica e la memoria del kernel (sistema operativo).

/dev/null serve a buttare l'output di un programma, per vederne solo i messaggi di errore o il tempo di esecuzione (via time) e non l'output

#### **Device (cont.)**

\$ **ls -l /dev** ... brw-r---w- 1 root 2, 0 Sep 02 21:49 rp00 brw--w--w- 1 root 2, 1 Sep 02 21:49 rp01 crw--w--w- 1 utente1 1, 4 Dec 01 12:00 tty4

rp00 e rp01 sono partizioni dello stesso disco.

Per vedere quale contiene il file system di utente:

\$ **mount** rp01 on /usr

dunque rp00 contiene la root e rp01 contiene /usr.

Al boot time il file system contiene già la root /,

ma /usr è vuoto; riceverà subito il file system di rp01 con:

\$ **mount /dev/rp01 /usr**

eseguita dallo script di startup.

Il mount è per lo più trasparente, ma:

- non sono ammessi link attraverso file system montati
- se si esaurisce lo spazio disponibile su una partizione (vederlo con df) non lo si può ampliare con mount

Per /dev/tty4 si noti come sia divenuto dell'utente1 che lo usa.

Tutti possono scrivere su tty4, p.es. con

\$ **echo ciao > /dev/tty4**

(utente1 può impedirlo con **mesg n**)